## ГОСУДАРСТВЕННОЕ УЧРЕЖДЕНИЕ ВЫСШЕГО ПРОФЕССИОНАЛЬНОГО ОБРАЗОВАНИЯ «БЕЛОРУССКО-РОССИЙСКИЙ УНИВЕРСИТЕТ»

Кафедра «Безопасность жизнедеятельности»

# **ОХРАНА ТРУДА**

## *Методические указания к лабораторным работам для студентов всех специальностей*

**Часть 2** 

ЭЛЕКТРОБЕЗОПАСНОСТЬ

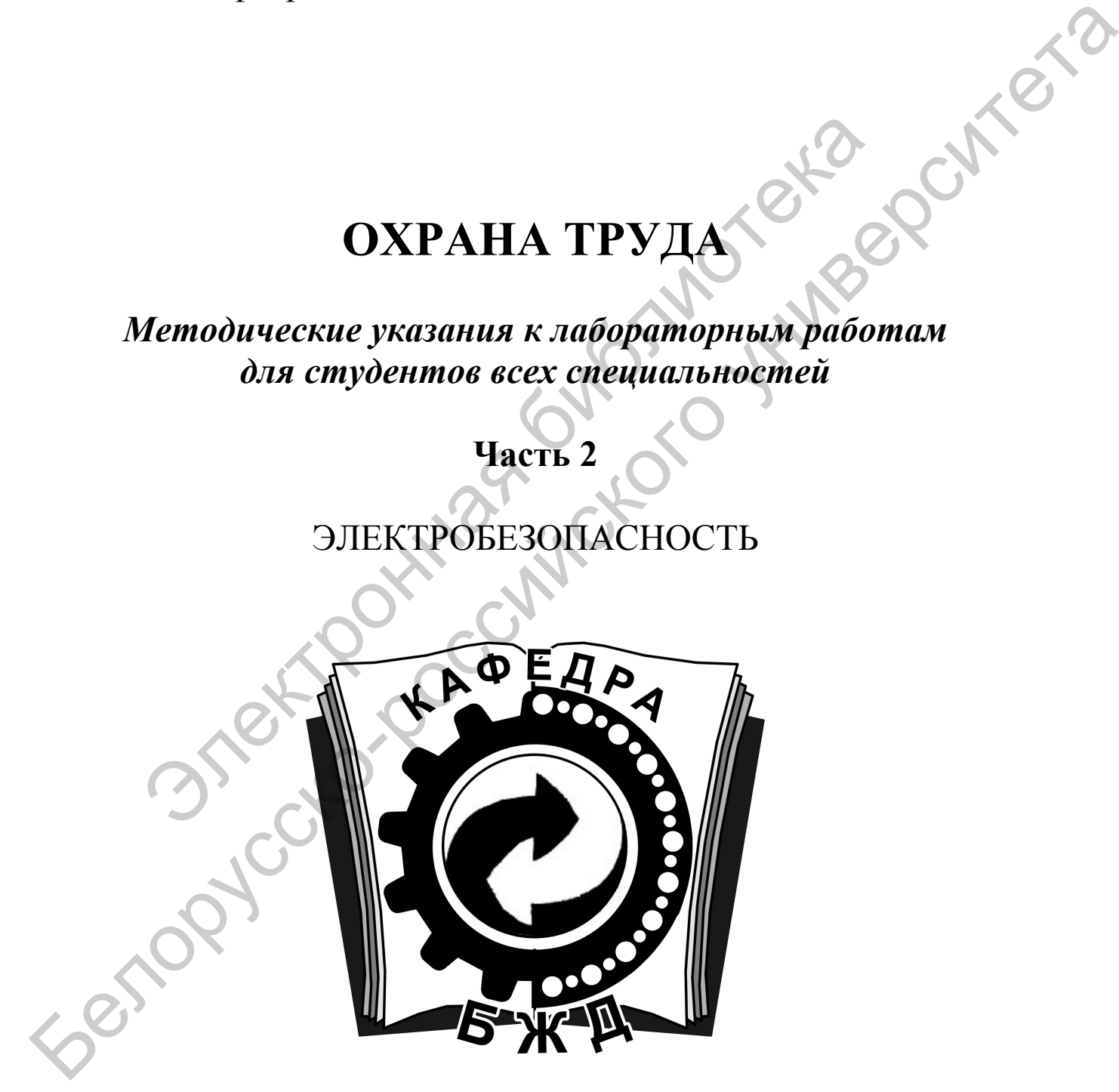

Могилев 2012

## Рекомендовано к опубликованию учебно-методическим управлением ГУ ВПО «Белорусско-Российский университет»

Одобрено кафедрой «Безопасность жизнедеятельности» «25» мая 2012 г., протокол № 9

Составитель канд. техн. наук, доц. С. В. Матусевич

Рецензент канд. техн. наук, доц. С. К. Крутолевич

Предназначены для студентов всех специальностей и используются при самостоятельном изучении теоретической части курса по дисциплине «Охрана труда», выполнении контрольных, лабораторных работ и расчетной части разделов «Охрана труда» в дипломных проектах и работах. В методических указаниях дается анализ опасности поражения электрическим током в различных электрических сетях, исследуется эффективность защитного заземления и зануления, излагается расчет защитного заземления и зануления на ЭВМ. Составитель канд техн. наук, доц. С. В. Матусевич<br>
Рецензент канд техн. наук, доц. С. К. Круголевич<br>
Предназначены для студентов всех специальностей и исп<br>
самостоятельном изучении теоретической части курса по д<br>
мана тр Одобрено кафедрой «Белонасность живнедеятельность» «25» мая 2012 г.,<br>
протокол № 9<br>
Составитель канд. техн. наук, дош. С. В. Матусевич<br>
Решензент канд. техн. наук, дош. С. К. Кругоневич<br>
Предиставитель и студенти теорети

Учебное издание

ОХРАНА ТРУДА

Часть 2

Ответственный за выпуск А. В. Щур

Технический редактор А. А. Подошевко

Компьютерная верстка И. А. Алексеюс

Подписано в печать . Формат  $60x84/16$ . Бумага офсетная. Гарнитура Таймс. Печать трафаретная. Усл.-печ. л. . Уч.-изд. л. . Тираж 99 экз. Заказ №

Издатель и полиграфическое исполнение Государственное учреждение высшего профессионального образования «Белорусско-Российский университет» ЛИ № 02330/0548519 от 16.06.2009. Пр. Мира, 43, 212000, Могилев.

> © ГУ ВПО «Белорусско-Российский университет», 2012

## **Содержание**

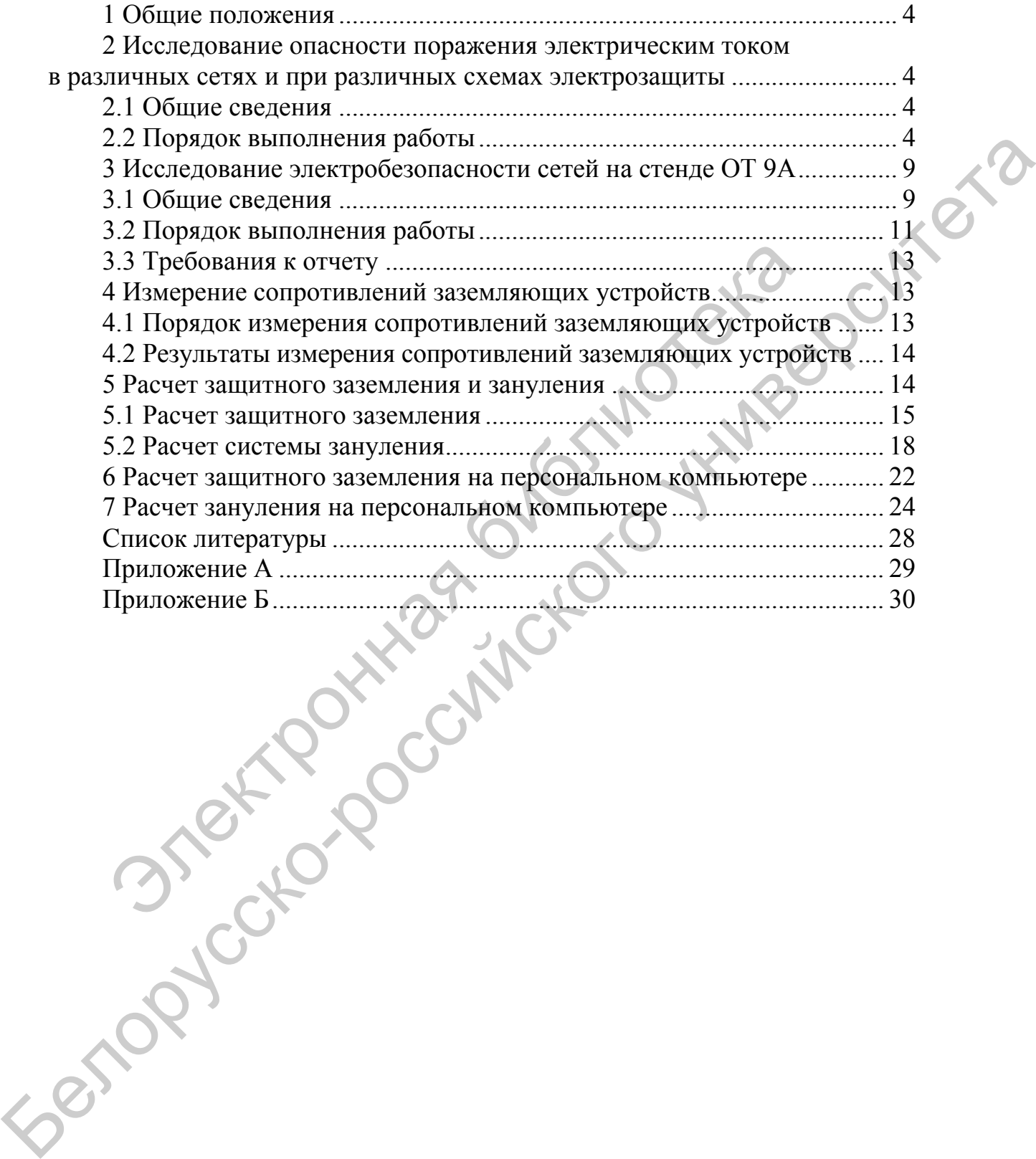

### **1 Общие положения**

Целью методических указаний является ознакомление с основными средствами и методами защиты от поражения электрическим током и выяснение обусловленности выбора тех или иных средств электрозащиты.

Приведена методика расчета защитного заземления и зануления с использованием ЭВМ.

Основной теоретический материал, необходимый для выполнения работ, изложен в [5].

## **2 Исследование опасности поражения электрическим током в различных сетях и при различных схемах электрозащиты**

*Цель работы:* изучить теоретический материал, изложенный в [5, с. 9–18, 22–29]; сделать анализ опасности поражения электрическим током.

### *2.1 Общие сведения*

Анализ опасности поражения электрическим током выполняется на электрифицированных стендах, на которых показана трёхфазная сеть с изолированной и глухозаземлённой нейтралью напряжением 380 В для приёмников с защитным заземлением и занулением. 2.2 Последование опасности поражения электрическим<br>ичных сетях и при различных схемах электрозащиты<br> $He$ ль работы: изучить теоретический материал, излох<br>9-18, 22-29]; сделать анализ опасности поражения электрическим<br>М.<br>2.1

## *2.2 Порядок выполнения работы*

*2.2.1 Анализ опасности поражения электрическим током в трёхфазных четырёхпроводных сетях с глухозаземлённой нейтралью.* 

#### *2.2.1.1 Общие положения.*

В трёхфазных сетях напряжением до 1000 В с глухозаземлённой нейтралью защитное заземление не обеспечивает защиту обслуживающего персонала от поражения током при пробое изоляции. Пробой изоляции и замыкание токоведущих проводников на заземлённый корпус в этих сетях обусловливают появление на корпусах опасных напряжений. Если нейтраль трансформатора заземлена через сопротивление r<sub>o</sub> (схема с глухозаземлённой нейтралью), а электроприёмник имеет отдельное защитное заземление с сопротивлением r<sub>3</sub>, то при замыкании фазы на корпус ток замыкания определится как пользованием э16М.<br>
2. Основной теоретический материал, псобходимый для выполнения ра-<br>
6ог, изложен в [5].<br>
2. Исследование онасности поражения электрозации.<br>
1. 2. Исследование онасности поражения электрозации.<br>
1. 2.

$$
I_3 = U/(r_0 + r_3).
$$

Рассмотрим три случая:

1) если  $r_0 = r_3$ , ток  $I_3$  может оказаться недостаточным, чтобы вызвать

срабатывание максимальной токовой защиты, т. е. установка может не отключаться. Например, при  $U_{\phi} = 220 B u r_0 = r_3 = 4 OM$ 

$$
I_3 = 220/(4 + 4) = 27.7 A.
$$

Если при этом ток срабатывания защиты больше  $I_3$  (в рассматриваемом примере больше 27,5 A), то отключение не произойдёт, и корпус бу-<br>дет находиться под напряжением до тех пор, пока установку не отключат<br>вручную.<br> $U_k = I_3 r_3 = U_4 \cdot r_2 / l^2$ дет находиться под напряжением до тех пор, пока установку не отключат вручную.

$$
U_k = I_3 r_3 = U_{\phi} \cdot r_3 / (r_0 + r_3) = 220 \cdot 4 / (4 + 4) = 110 B.
$$

Безусловно, такое положение недопустимо, поскольку при этом возникает угроза поражения током людей, прикоснувшихся к корпусу повреждённого оборудования или к металлическим предметам, имеющим соединение с этим корпусом;

2) опасность поражения током резко возрастает при  $r_3 > r_0$ , падение напряжения на заземлителе, а следовательно, и напряжение относительно земли на корпусах заземлённых электроприемников будут ещё больше. Например, при  $U_{\phi} = 220 B u r_{o} = 4 Om u r_{3} = 8 Om$ 

$$
U_{k} = I_{3} r_{3} = U_{\varphi} r_{3} / (r_{0} + r_{3}) = 220 \cdot 8 / (4 + 8) = 147 B;
$$

3) при обратном отношении сопротивлений  $r_3 < r_0$  опасное напряжение возникает на заземляющем устройстве нейтрали трансформатора, а следовательно, и на корпусах всего оборудования, соединённого с этим заземляющим устройством. Уменьшить опасность поражения током в этом аварийном режиме можно только за счёт быстрого автоматического отключения повреждённого участка, что достигается устройством зануления. При занулении металлической части электроустановки, не находящиеся под напряжением, соединяются с глухозаземлённой нейтралью источника питания. Наличие такого соединения превращает замыкание токоведущих частей на корпусе в короткое замыкание, вследствие чего аварийный участок отключается автоматом или предохранителем.  $U_k = I_3 r_3 = U_{\phi} \cdot r_3 / (r_0 + r_3) = 220 \cdot 4 / (4 + 4) = 110 B.$ <br>Безусловно, такое положение недопустимо, поскольку при<br>вет угроза поражения током людей, прикоснувшихся к корп<br>ного оборудования или к металлическим предметам, имее ном примере сольше 27,5 A), то отключение и прихолает, и корну су-<br>покадительное и приходительно потех пор, пока установу не отключать<br>пругную.<br>
IF  $\mu = 15r_5 = U_\psi \cdot r_5/(r_0 + r_5) = 220 \cdot 4/(4 + 4) = 110 \text{ B}.$ <br>
Безусловно, тако

Из вышеизложенного можно сделать вывод, что применение в четырёхпроводных сетях только защитного заземления не обеспечивает электробезопасность.

*2.2.1.2 Краткое описание стенда.* 

На электрифицированном стенде показана трёхфазная сеть напряжением 380 В с глухозаземлённой нейтралью.

Корпус первого двигателя слева заземлён, а корпус второго двигателя занулён. На схеме есть два переключателя П1 и П2 для изменения сопротивлений зануляющего устройства и вторичного заземления нейтрали.

Данная электросхема позволяет исследовать влияние сопротивления петли  $\phi$ аза-нуль  $Z_n$  и сопротивления повторного заземления нулевого провода  $r_n$ на опасность поражения током при одновременном нарушении изоляции и прикосновении человека к корпусу двигателя. На схеме также показано сопротивление рабочего заземления первого двигателя r<sub>o</sub>.

*2.2.1.3 Порядок проведения исследования.* 

При исследовании необходимо учитывать теоретические положения, изложенные выше. Исследование проводится в следующем порядке:

1) включим питающий шнур модели схемы в сеть переменного тока 220 В;

2) включим тумблер, расположенный на панно, при этом высветится трёхфазная система, которая изображена на электросхеме. К трёхфазной системе подключены электродвигатели. Корпус первого двигателя заземлён, второго – занулён. Данная схема показывает, в каких случаях человеку опасно касаться электроустановок;

3) кнопкой «Вкл. 1 дв.» включим освещение цепи первого двигателя. Если нажмём кнопку «Кас. чел.», опасность отсутствует, т. к. не включена кнопка «Пробой на двигатель»;

4) кнопкой «Вкл. 1 дв.» осветим цепь первого двигателя, потом осветим пробой первого двигателя, т. е. нажмём кнопку «Пробой 1 дв.» и нажмем кнопку «Кас. чел.» (переключатель П1 установить на положение «до 3 Ом»). Наблюдаем, как начинает мигать цепь, проходящая через человека, т. е. касание человека ко второму двигателю опасно, если пробой произошёл на первом двигателе. Объясняется это тем, что в случае замыкания фазы на заземлённый, но не присоединённый к нулевому защитному проводнику корпус образуется цепь тока I<sub>3</sub> через сопротивление заземления этого корпуса  $r_3$  и сопротивление заземления нейтрали источника тока  $r_0$ . В результате между этим корпусом и землёй возникает напряжение 2) включим тумблер, расположенный на панно, при этом в<br>разная система, которая изображена на электросхеме. К т<br>еме подключены электродвигатели. Корпус первого двигат<br>второго – занулён. Данная схема показывает, в каких сл нии исследовании неооходимо учитывать теореительского использовании использовании и сообщения и сообщения и сообщения и сообщения систем подаления систем подаления систем подаления и сообщения и сообщения и сообщения и с

 $U_k = I_3 r_3.$ 

Одновременно возникает напряжение между нулевым защитным проводником и землёй, т. е. между всеми корпусами, присоединёнными к нулевому защитному проводнику, и землёй:

$$
U_0=I_3 r_0.
$$

При равенстве сопротивлений  $r_0 = r_3 = 4$  Ом (п. 2.2.1.1) напряжения  $U_k$ и  $U_0$  будут одинаковы и равны 110 В;

5) выключаем двигатель, пробой и т. д. кнопками «Выкл. 1 дв.», «Выкл. пробоя», «Выкл. кас. чел.»;

6) перейдём ко второму двигателю. Кнопкой «Вкл. 2 дв.» осветим цепь второго двигателя. Наблюдаем, что при прикосновении человека ничего не происходит, опасности для человека нет;

7) цепь второго двигателя оставим освещённой. Далее осуществим пробой второго двигателя, нажимая кнопку «Пробой 2 дв.» и кнопку «Кас. чел.». Переключатели П1 и П2 при этом стоят соответственно на делении «до 3 Ом» и «4 Ом». Как только нажмём кнопку «Кас. чел.», цепь второго двигателя гаснет, т. е. автомат отключил цепь, и касание человека к двигателю уже не опасно;

8) переключатель П1 поставим на деление «3 Ом», переключатель П2 ставим на деление 4 Ом, нажимаем кнопки «Вкл. 2 дв.», «Пробой 2 дв.», «Кас. чел.»; вольтметр и амперметр показывают напряжение и силу тока, загорается зелёная лампочка, а цепь второго двигателя гаснет, двигатель отключен;

9) переключатель П1 поставим на деление 3 Ом, переключатель П2 поставим на деление 10 Ом, нажмём соответственно кнопки «Вкл. 2 дв.», «Пробой 2 дв.», «Кас. чел.». Горят жёлтые лампочки вольтметра и амперметра – положение более опасное, и автомат срабатывает, цепь второго двигателя гаснет; имется зелёная лампочка, а цепь второго двигателя гаснет,<br>очен;<br>очен;<br>9) переключатель П1 поставим на деление 3 Ом, переклю<br>ваим на деление 10 Ом, нажмём соответственно кнопки «В<br>506 2 дв.», «Кас. чел.». Горят жёлтые ламп телю уже не онасно;<br>
8 (S) переключатель. П1 поставим на деление «3 Ом», переключатель П2<br>
ставим на деление 4 Ом, нажимаем китонии «Вулт, 2 дв.», «Пробой 2 дв.»,<br>
«Кас. чел.», вольгичегр 4 влизировер показывают напряжен

10) самое опасное положение: переключатель П1 поставим на деление «12 Ом», а второй – на «∞». Включим кнопки «Вкл. 2 дв.», «Пробой 2 дв.», «Кас. чел.». На вольтметре и амперметре замигает красная лампочка, и автомат срабатывает;

11) если происходит ослабление изоляции, то это опасно для человека. Включаем кнопки «Вкл. 2 дв.», «Ослаб. изоляции», «Кас. чел.». Цепь мигает, что говорит об опасности для человека. Затем кнопки и тумблер выключаются.

*2.2.2 Анализ опасности поражения электрическим током в трёхфазных трёхпроводных сетях с изолированной нейтралью.* 

#### *2.2.2.1 Общие положения.*

В сетях с изолированной нейтралью прикосновение человека к одной из фаз вызывает ток I<sub>h</sub>, проходящий через человека, и полное сопротивление двух других фаз сети  $R_{\mu}$ . Если ёмкостное сопротивление сети мало (сети небольшой протяжённостью), то

$$
I_h = 3U_{\phi}/(3R_n + R_{u3}),
$$

т. е. ток, проходящий через человека, будет меньше, чем в сетях с глухозаземлённой нейтралью. Однако это преимущество имеет место лишь тогда, когда постоянно обеспечивается высокое значение сопротивления изоляции Rиз двух других фаз сети. В нормальных условиях эксплуатации  $R_{\text{m}}$  > 0.5 МОм.

Защиту людей от поражения электрическим током при прикосновении к металлическим частям оборудования, которые могут оказаться под напряжением в результате повреждения изоляции, обеспечивает защитное заземление. Степень опасности поражения электрическим током в трёхфазных трёхпроводных сетях с изолированной нейтралью зависит от сопротивления защитного заземления и режима работы сетей.

*2.2.2.2 Краткое описание стенда.* 

На электрифицированном стенде показана трёхфазная трёхпроводная сеть напряжением 380 В с изолированной нейтралью.

Корпус первого двигателя, который соединён с нейтральной точкой источника питания, расположен слева, а корпус второго двигателя заземлён. На схеме показан переключатель П для изменения сопротивления заземляющего устройства. Нейтральная точка источника питания заземлена через пробивной предохранитель.

Данная электросхема позволяет исследовать зависимость степени поражения электрическим током от величины сопротивления заземляющего устройства при одновременном нарушении изоляции и прикосновении человека к корпусу электродвигателя. Стенд также позволяет исследовать опасность поражения током человека при касании корпуса незаземлённого оборудования, но соединённого с нейтральной точкой источника питания. в пробивной предохранитель.<br>Данная электросхема позволяет исследовать зависимость с<br>Иния электрическим током от величины сопротивления зазе<br>ийства при одновременном нарушении изоляции и прикосно<br>Ка к корпусу электроданите

*2.2.2.3 Порядок работы электросхемы.* 

Электросхема работает в следующем порядке:

1) включаем питающий шнур стенда в сеть переменного тока 220 В;

2) включаем тумблер, расположенный на стенде. При этом осветится система, которая изображена на электросхеме. К трёхфазной системе подключены электродвигатели. Корпус первого двигателя соединён нейтральной точкой источника питания, второго – заземлён;

3) кнопкой «Вкл. 1 дв.» включаем освещение цепи первого двигателя. Если нажать кнопку «Кас. чел.», то ничего не произойдёт. Опасности нет и при включении второго двигателя и кнопки «Кас. чел.». На корпусах нет напряжения;

4) кнопкой «Вкл. 2 дв.» осветим цепь второго двигателя, потом осветим пробой второго двигателя и нажмем кнопку «Кас. чел.». Наблюдаем, как начинает мигать цепь, проходящая через первого человека, горит красная лампочка первого миллиамперметра, т. е. касание первого человека к первому двигателю опасно, если пробой произошёл на втором двигателе;

5) включаем кнопки «Вкл. 2 дв.» и «Пробой 2 дв.», осветив цепь и пробой второго двигателя. Переключатель П поставим последовательно в положение «4 Ом», «100 Ом» и «∞». На амперметре, показывающем величину тока, проходящего через второго человека, видим, как последовательно загораются зелёная, жёлтая и красная лампочки, т. е. с увеличением сопротивления заземляющего устройства возрастает опасность поражения человека электрическим током; корус первологаны на подели создания и какие и соврания и соврания и совера и подели состоиния и при вымении и<br>перволютивно-российского действатель и при вымении сопротивно-<br>перволютивно-<br>перволютивно-<br>перволютивно-<br>перв

6) если происходит ослабление изоляции, то появляется опасность для человека. Включаем кнопку «Вкл. 1 дв.», «Ослаб. изоляции» и «Кас. чел.». Цепь мигает, что говорит об опасности для человека. Такую же картину наблюдаем и при включении цепи второго двигателя.

1 Зарисовать схему трехфазной четырехпроводной сети с глухозаземленной нейтралью и электрозащитой в виде зануления.

2 Зарисовать схему трехфазной трехпроводной сети с изолированной нейтралью и электрозащитой в виде защитного заземления.

3 Устно ответить на вопросы преподавателя по анализу поражения электрическим током в различных электрических сетях.

## **3 Исследование электробезопасности сетей на стенде ОТ 9А**

*Цель работы:* исследовать электробезопасность сетей трехфазного тока напряжением до 1000 В; выявить зависимость электробезопасности от режима нейтрали сети, сопротивления изоляции и емкости фаз относительно земли, а также от сопротивления провод–человек–земля. **Цель работы:** исследовать электробезопасность сетей трапряжением до 1000 В; выявить зависимость электробезоп<br>ма нейтрали сети, сопротивления изоляции и емкости ф<br>но земли, а также от сопротивления провод-человек-земля.<br> 3 Усного стана на вопросы препользователи по авализу поражения<br>
3 Усного станативных электрических сетях.<br>
3 Иселедование электробезопасности сетей на стенде ОТ 9А<br> *Цеть работны:* исследовать электробезопасности сетей т

## *3.1 Общие сведения*

Основные теоретические положения изложены в [5, с. 9–28].

В данной работе исследования электробезопасности сетей проводятся на стенде типа ОТ 9А.

*3.1.1 Устройство и принцип работы стенда типа ОТ 9А.* 

Стенд позволяет исследовать электробезопасность следующих трехфазных сетей:

– трехпроводной с изолированной нейтралью;

– трехпроводной с заземленной нейтралью;

– четырехпроводной с изолированной нейтралью;

– четырехпроводной с заземленной нейтралью.

Стенд позволяет сравнить опасность прикосновения человека к одной из фаз при нормальном режиме работы сети и опасность прикосновения человека к одной из фаз при имитации аварийного режима (одна из фаз замкнута на землю).

Стенд позволяет исследовать следующие зависимости:

– опасность прикосновения человека к одной из фаз в зависимости от сопротивления изоляции фаз при постоянной емкости фаз относительно земли;

– опасность прикосновения человека к одной из фаз в зависимости от сопротивления цепи провод–человек–земля;

– опасность прикосновения человека к одной из фаз в зависимости от емкости фаз относительно земли при постоянном сопротивлении изоляции.

Стенд позволяет моделировать основные параметры из вышеуказанных сетей и определять величину тока, протекающего через человека при его соприкосновении с токоведущими частями.

Сопротивление изоляции имитируется с помощью резисторов для каждой из фаз цепи в пределах от 1 до 48 кОм.

Максимальное сопротивление изоляции – 48 кОм. Емкости каждой фазы цепи имитируются с помощью последовательно соединенных конденсаторов и резисторов и изменяются от 0,06 до 2 мкФ.

Сопротивление тела человека имитируется с помощью резистора, ве-<br>на которого меняется в пределах от 1 до 48 кОм и может подключать-<br>каждой фазе.<br>На передней панели стенда расположены:<br>1) тумблер включения стенда с иск личина которого меняется в пределах от 1 до 48 кОм и может подключаться к каждой фазе.

На передней панели стенда расположены:

- 1) тумблер включения стенда с надписью «Сеть»;
- 2) три лампочки сигнализации напряжения сети в каждой из фаз;
- 3) тумблер включения нейтрали В2;
- 4) тумблер включения заземления В3;

5) ручки потенциометров установки сопротивления изоляции и емкости фаз А, В, С и нейтрали N;

6) выключатели емкости фаз и емкости нейтрали В4, В5, В6, В7;

7) ручка переключателя (на пять положений) для подключения резистора, имитирующего сопротивление тела человека, в любую из фаз А, В, С и нейтраль N; 1) тумблер включения стенда с надписью «Сеть»;<br>2) три лампочки сигнализации напряжения сети в каждой и<br>3) тумблер включения нейтрали B2;<br>4) тумблер включения заземления B3;<br>5) ручки потенциометров установки сопротивления Белорунансии стал чесновека иминируется с помощью реактов достоительно<br>
иннив которого меняется в пределах от 1 до 48 кОм и может подключить<br>
ca к каждой фазе.<br>
1) тумблер включения стеная расположены:<br>
1) тумблер включ

8) ручка установки резистора, имитирующего сопротивление тела человека; ручка переключателя (на пять положений);

9) ручка переключателя (на пять положений) и кнопка для имитации аварийного режима в каждой из фаз и нейтрали;

10) ручка переключателя (на одиннадцать положений) для подключения вольтметра;

11) миллиамперметр;

12) переключатель пределов миллиамперметра  $I_h \cdot 3$ ;

13) вольтметр.

## *3.1.2 Подготовка стенда к работе.*

1 Внимательно ознакомиться с назначением каждого органа управления и указаниями мер безопасности.

2 Выключатели, переключатели и ручки управления установить в начальное положение «Выкл.»:

– вертикальные – вниз; горизонтальные – влево;

– переключатели и ручки регулировки – в левое крайнее положение.

3 Включить тумблер «Сеть», при этом должны загореться лампочки сигнализации наличия трех фаз напряжения.

4 Параметры стенда обеспечивают проведение исследований в лабораторных условиях в течение 12 ч с перерывами на 10 мин через каждые 4 ч.

### *3.2 Порядок выполнения работы*

3.2.1 Исследуем трехпроводную сеть с изолированной нейтралью. Тумблеры В2 и В3 должны быть отключены (данные для нейтрали N отсутствуют).

Снимем зависимость  $I_h = f(R)$  при  $R_h =$  const для нормального режима работы сети.

Здесь  $I_h$  – ток через резистор  $R_h$ , имитирующий сопротивление тела человека; R – сопротивление резисторов, имитирующих сопротивление изоляции фаз и нулевого провода  $(R_A, R_B, R_C, R_N)$ .

Порядок снятия зависимости  $I_h = f(R)$  при  $R_h = const$ :

1) резистор  $R_h$  устанавливаем в положение, соответствующее заданному значению (задается преподавателем);

2) резистор RA, имитирующий сопротивление изоляции фазы А (для фаз В и С соответственно), устанавливаем в нулевое положение. В этом случае  $R(A_{B,C}) = 1$  кОм;

3) тумблеры В4–В6 должны быть отключены (случай, не учитывающий емкость изоляции фаз А, В, С);

4) меняя сопротивление изоляции фазы А резистором R<sub>A</sub>, снимаем показания Ih для фаз А, В и С, переключение производим тумблером В8 и заносим в таблицу 3.1 (данные для нейтрали N отсутствуют);

5) для каждого значения  $I_h = f(R_A)$ , включив переключателем В11 вольтметр ИП2 в фазу А, измеряем и записываем значение фазного напряжения в таблицу 3.1;

6) аналогично, меняя сопротивления фаз В и С, повторяем п. 1–5. Значения заносим в таблицу 3.1 (данные для нейтрали N отсутствуют).

3.2.2 Повторяем п. 1–5 для аварийного режима работы сети. Имитация аварийного режима обеспечивается нажатием кнопочного замыкателя  $K<sub>n</sub>1$  в момент снятия показаний приборов ИП1 и ИП2 (миллиамперметра и вольтметра). Данные заносим в таблицу 3.1 (данные для нейтрали N отсутствуют). 1) резистор R<sub>h</sub> устанавливаем в положение, соответствую значению (задается преподавателем);<br>2) резистор R<sub>A</sub>, имитирующий сопротивление изоляции фа<br>B и C соответственно), устанавливаем в нулевое положение в<br>ае R( $\alpha_{AB,C}$ элект и и и через реакительного и советательного и последний сопротивление велого провода (R, R<sub>R</sub>, R<sub>R</sub>, R<sub>R</sub>, R<sub>R</sub>, R<sub>R</sub>, Henrich (150 далее и данного провода (R, R<sub>R,</sub> R<sub>R</sub>, R<sub>R</sub>, R<sub>R</sub>, R<sub>R</sub>, Henrich (150 далее и данн

3.2.3 Снимаем зависимость  $I_h = f(R_h)$  при  $R_A = \text{const}$ ,  $R_B = \text{const}$ ,  $R_C =$ const в нормальном режиме работы сети. Величины сопротивлений фазных резисторов задаются преподавателем. Тумблеры В4–В7 отключены.

Порядок изменения  $I_h = f(R_h)$ :

1) резисторы  $R_A$ ,  $R_B$ ,  $R_C$ ,  $R_N$  устанавливаем в нулевое положение;

2) дискретно меняя сопротивление резистора  $R_h$  (положения задаются преподавателем), снимаем показания миллиамперметра ИП1, включая Rh попеременно тумблером В8 в фазы А, В и С; результаты заносим в таблицу 3.2 (данные для нейтрали N отсутствуют);

3) для каждого значения  $I_h = f(R_h)$ , включая переключателем В11 вольтметр ИП2 в фазы А, В и С, измеряем и записываем значение фазных напряжений относительно земли (таблица 3.2);

4) повторяем п. 2, 3 для аварийного режима работы сети. Данные заносим в таблицу 3.2;

5) повторяем п. 1–3 с учетом емкостей изоляции фазных проводов,

включая тумблеры В4–В7. Данные заносим в таблицу 3.3;

6) исследуем трехпроводную сеть с заземленной нейтралью. Нейтраль заземляется включением тумблера В3 (В2 – выключен);

7) производим все операции аналогично п. 1–5. Данные заносим в таблицы 3.1–3.3;

8) исследуем четырехпроводную сеть с изолированной нейтралью. Четырехпроводная сеть имитируется с помощью тумблера В2. Тумблер В3 отключаем;

9) производим все измерения аналогично предыдущим подразделам, добавив пункты, учитывающие влияние сопротивления и емкости изоляции нейтрального провода N ( $R_N$ ,  $C_N$  – тумблер В7). Данные заносим в таблицы 3.1–3.3;

10) исследуем четырехпроводную сеть с заземленной нейтралью. Включаем тумблеры В2 и В3. Порядок снятия зависимостей аналогичен п. 9. Данные заносим в таблицы 3.1–3.3.

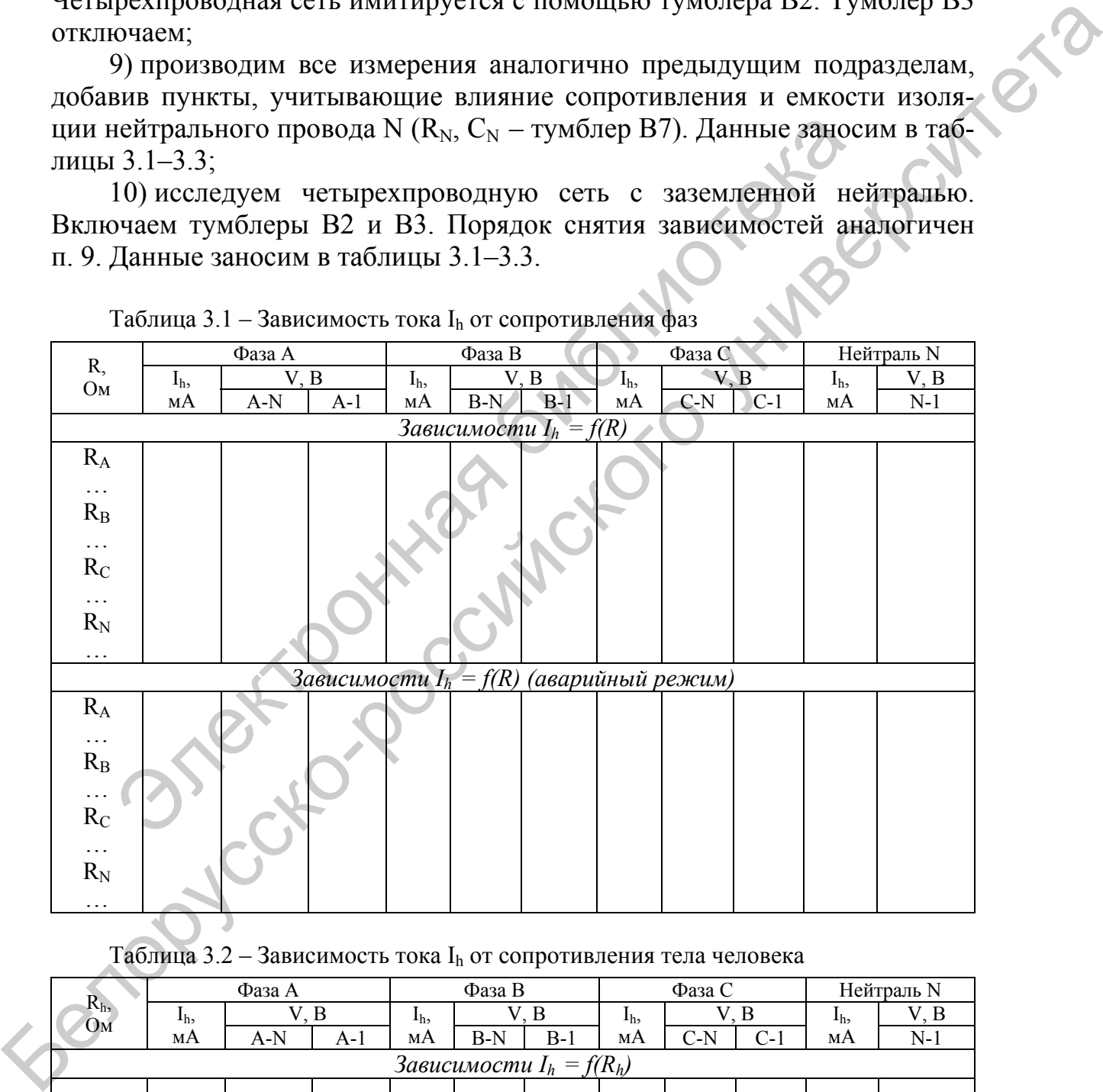

Таблица 3.1 – Зависимость тока  $I_h$  от сопротивления фаз

## Таблица 3.2 – Зависимость тока Ih от сопротивления тела человека

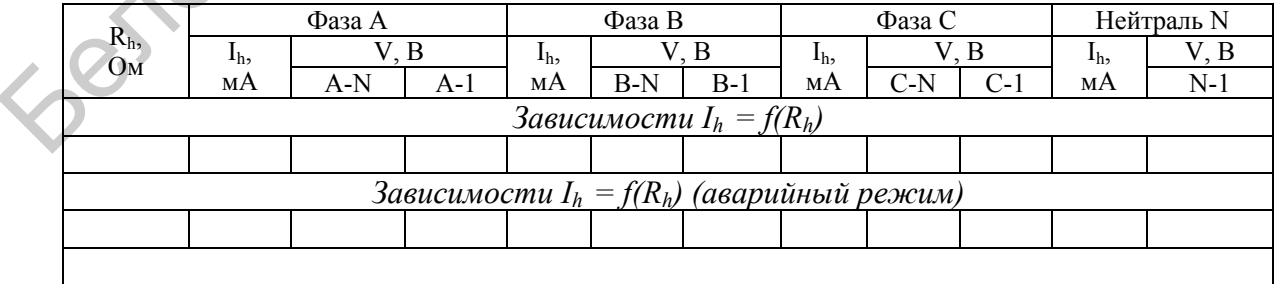

|                                                                        | Фаза А                                                        |       |       | Фаза В         |       | Фаза С |                | Нейтраль N |       |                |       |  |
|------------------------------------------------------------------------|---------------------------------------------------------------|-------|-------|----------------|-------|--------|----------------|------------|-------|----------------|-------|--|
| C,<br>мкФ                                                              | $I_h$                                                         | V, B  |       | I <sub>h</sub> |       | V, B   | I <sub>h</sub> | V, B       |       | I <sub>h</sub> | V, B  |  |
|                                                                        | мA                                                            | $A-N$ | $A-1$ | мA             | $B-N$ | $B-1$  | мA             | $C-N$      | $C-1$ | мА             | $N-1$ |  |
| Зависимости $I_h = f(C)$                                               |                                                               |       |       |                |       |        |                |            |       |                |       |  |
| $R_A$                                                                  |                                                               |       |       |                |       |        |                |            |       |                |       |  |
|                                                                        |                                                               |       |       |                |       |        |                |            |       |                |       |  |
| $R_{B}$                                                                |                                                               |       |       |                |       |        |                |            |       |                |       |  |
| $\ldots$                                                               |                                                               |       |       |                |       |        |                |            |       |                |       |  |
| $R_C$                                                                  |                                                               |       |       |                |       |        |                |            |       |                |       |  |
| $\ddotsc$                                                              |                                                               |       |       |                |       |        |                |            |       |                |       |  |
| $R_N$                                                                  |                                                               |       |       |                |       |        |                |            |       |                |       |  |
| $\cdots$                                                               |                                                               |       |       |                |       |        |                |            |       |                |       |  |
| <u> Зависимости <math>I_h = f(C)</math></u> (аварийный режим)          |                                                               |       |       |                |       |        |                |            |       |                |       |  |
| $R_A$                                                                  |                                                               |       |       |                |       |        |                |            |       |                |       |  |
|                                                                        |                                                               |       |       |                |       |        |                |            |       |                |       |  |
| $R_{B}$                                                                |                                                               |       |       |                |       |        |                |            |       |                |       |  |
|                                                                        |                                                               |       |       |                |       |        |                |            |       |                |       |  |
| $R_C$                                                                  |                                                               |       |       |                |       |        |                |            |       |                |       |  |
| .                                                                      |                                                               |       |       |                |       |        |                |            |       |                |       |  |
| $R_{N}$                                                                |                                                               |       |       |                |       |        |                |            |       |                |       |  |
| .                                                                      |                                                               |       |       |                |       |        |                |            |       |                |       |  |
|                                                                        |                                                               |       |       |                |       |        |                |            |       |                |       |  |
| 3.3 Требования к отчету                                                |                                                               |       |       |                |       |        |                |            |       |                |       |  |
|                                                                        |                                                               |       |       |                |       |        |                |            |       |                |       |  |
| Отчет по работе должен содержать: наименование и цель работы, за-      |                                                               |       |       |                |       |        |                |            |       |                |       |  |
| полненные таблицы, графики и выводы.                                   |                                                               |       |       |                |       |        |                |            |       |                |       |  |
| В работе приведены только образцы таблиц, поэтому для каждого          |                                                               |       |       |                |       |        |                |            |       |                |       |  |
|                                                                        |                                                               |       |       |                |       |        |                |            |       |                |       |  |
| конкретного измерения необходимо указывать в таблицах измеряемые па-   |                                                               |       |       |                |       |        |                |            |       |                |       |  |
| раметры и параметры, имеющие значение const.                           |                                                               |       |       |                |       |        |                |            |       |                |       |  |
| Преподавателем задаются номера пунктов, которые студент должен вы-     |                                                               |       |       |                |       |        |                |            |       |                |       |  |
| полнить, а также задаются некоторые исходные параметры для измерений.  |                                                               |       |       |                |       |        |                |            |       |                |       |  |
| Результаты измерений записываются в таблицы 3.1-3.3. После анали-      |                                                               |       |       |                |       |        |                |            |       |                |       |  |
| за полученных результатов строятся графики (если полученных данных     |                                                               |       |       |                |       |        |                |            |       |                |       |  |
| недостаточно для построения графиков, дается качественная оценка изме- |                                                               |       |       |                |       |        |                |            |       |                |       |  |
|                                                                        |                                                               |       |       |                |       |        |                |            |       |                |       |  |
| нения зависимостей) и делаются выводы.                                 |                                                               |       |       |                |       |        |                |            |       |                |       |  |
|                                                                        |                                                               |       |       |                |       |        |                |            |       |                |       |  |
| 4 Измерение сопротивлений заземляющих устройств                        |                                                               |       |       |                |       |        |                |            |       |                |       |  |
|                                                                        |                                                               |       |       |                |       |        |                |            |       |                |       |  |
| 4.1 Порядок измерения сопротивлений заземляющих устройств              |                                                               |       |       |                |       |        |                |            |       |                |       |  |
|                                                                        |                                                               |       |       |                |       |        |                |            |       |                |       |  |
|                                                                        | Пля измерения сопротивления заземляющих устройств применяется |       |       |                |       |        |                |            |       |                |       |  |

Таблица 3.3 – Зависимость тока Ih от ёмкости фаз

## *3.3 Требования к отчету*

## **4 Измерение сопротивлений заземляющих устройств**

## *4.1 Порядок измерения сопротивлений заземляющих устройств*

Для измерения сопротивления заземляющих устройств применяется прибор М416.

Перед началом измерения проверяют работоспособность прибора: для этого устанавливают переключатель в положение «Контроль 5 Ом», нажимают кнопку и ручкой «Реохорд» устанавливают стрелку индикатора на нуль (показание прибора должно быть (5±0,35) Ом).

Присоединяют прибор к измеряемому объекту по схеме, указанной на рисунке 4.1.

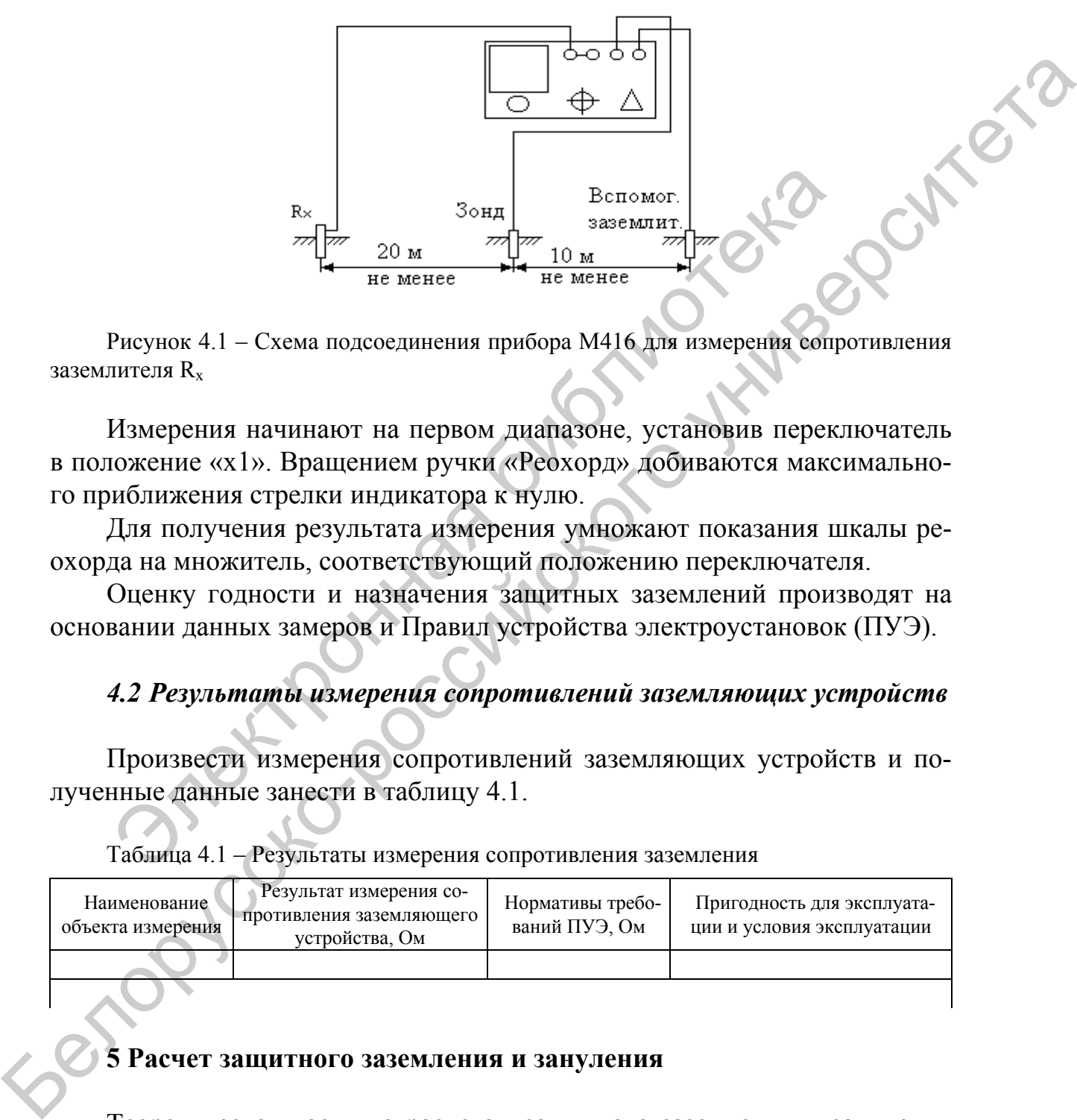

Рисунок 4.1 – Схема подсоединения прибора М416 для измерения сопротивления заземлителя  $R_{x}$ 

Измерения начинают на первом диапазоне, установив переключатель в положение «х1». Вращением ручки «Реохорд» добиваются максимального приближения стрелки индикатора к нулю.  $R_{\rm x}$  3 $\frac{30 \text{ Hz}}{10 \text{ Hz}}$  Вепомог.<br>
Электронск 4.1 – Схема подсоединения прибора M416 для измерения совмение «x1». Вращением ручки «Реохорд» добиваются макединистических поддерживает составляется в для получения рез

Для получения результата измерения умножают показания шкалы реохорда на множитель, соответствующий положению переключателя.

Оценку годности и назначения защитных заземлений производят на основании данных замеров и Правил устройства электроустановок (ПУЭ).

## *4.2 Результаты измерения сопротивлений заземляющих устройств*

Произвести измерения сопротивлений заземляющих устройств и полученные данные занести в таблицу 4.1.

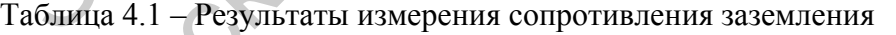

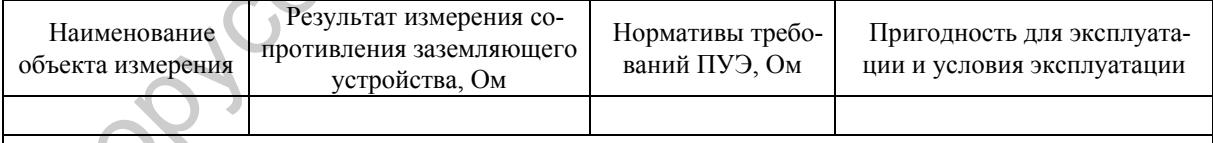

## **5 Расчет защитного заземления и зануления**

Теоретическая часть по расчетам защитного заземления и зануления изложена в [5, с. 15–28].

#### *5.1 Расчет защитного заземления*

Рассчитать заземляющее устройство для заземления электродвигателя, питающегося от трехфазной сети с изолированной нейтралью напряжением 380 В, место использования устройства – помещение с нормальными условиями, по опасности поражения электрическим током – помещение с повышенной опасностью.

Расчеты защитного заземления выполнить в соответствии с вариантом, указанным в таблице 5.1.

*Пример* – Рассчитать заземляющее устройство [5, рисунок 3.2, б] для заземления электродвигателя напряжением 380 В трехфазной сети с изолированной нейтралью, место использования устройства – в помещении с нормальными условиями, класс помещения по опасности поражения электрическим током – с повышенной опасностью. Исходные данные: грунт – суглинок; вид заземлителя – труба; мощность трансформатора – 175 кВ⋅А;  $l = 3$  м; d = 0,05 м; b = 0,0016 м; h = 0,6 м; h<sub>0</sub> = 0,4 м; установка эксплуатируется в мае–сентябре. иления электродвигателя напряжением 380 В трехфазной сванной нейтрально, место использования устройства – в по<br>aльными условиями, класс помещения по опасности поражеским током – с повышенной опасностью. Исхопные данны<br>но повышению поназникого каселевов.<br> **Faceuru защитного засемления выполнит, в соответствии с вариантом, укаженным к тобликошее устройство [5, расуюх 3.2, 6] для <br>
<b>SEXALGUME 2018** THE TRANSING NEWSTRATE INTERFERING TO PRES

#### *Решение*

Определяем сопротивление одиночного вертикального заземлителя Rз, Ом, по формуле

$$
R_3 = \frac{\rho}{2\pi l} \left( \ln \frac{2l}{d} + \frac{1}{2} \ln \frac{4t+1}{4t-1} \right),
$$

где ρ = 100 Ом⋅м [5, таблица 3.1];

$$
t = h_0 + 1/2 = 0.4 + 1.5 = 1.9
$$
 m.

$$
R_3 = \frac{100}{2 \cdot 3,14 \cdot 3} \left( \ln \frac{2 \cdot 3}{0,05} + \frac{1}{2} \ln \frac{4 \cdot 1,9+3}{4 \cdot 1,9-3} \right) = 5,3(4,8+0,4) = 27,56
$$
OM.

Определяем количество вертикальных стержней:

$$
n=\frac{R_{_3}\cdot\eta_{_c}}{R_{_{\text{A}\text{on}}}}\,,
$$

где  $\eta_c$  – коэффициент сезонности,  $\eta_c = 2.2$ , т. к. грунт имеет наибольшее сопротивление во время эксплуатации в июле [5, таблица 3.2];

 $R_{\text{non}}$  – допустимое сопротивление при установленной мощности 175 кВ $\cdot$ А, R<sub> $\pi$ оп</sub> = 4 Ом [5, п. 3.1.3].

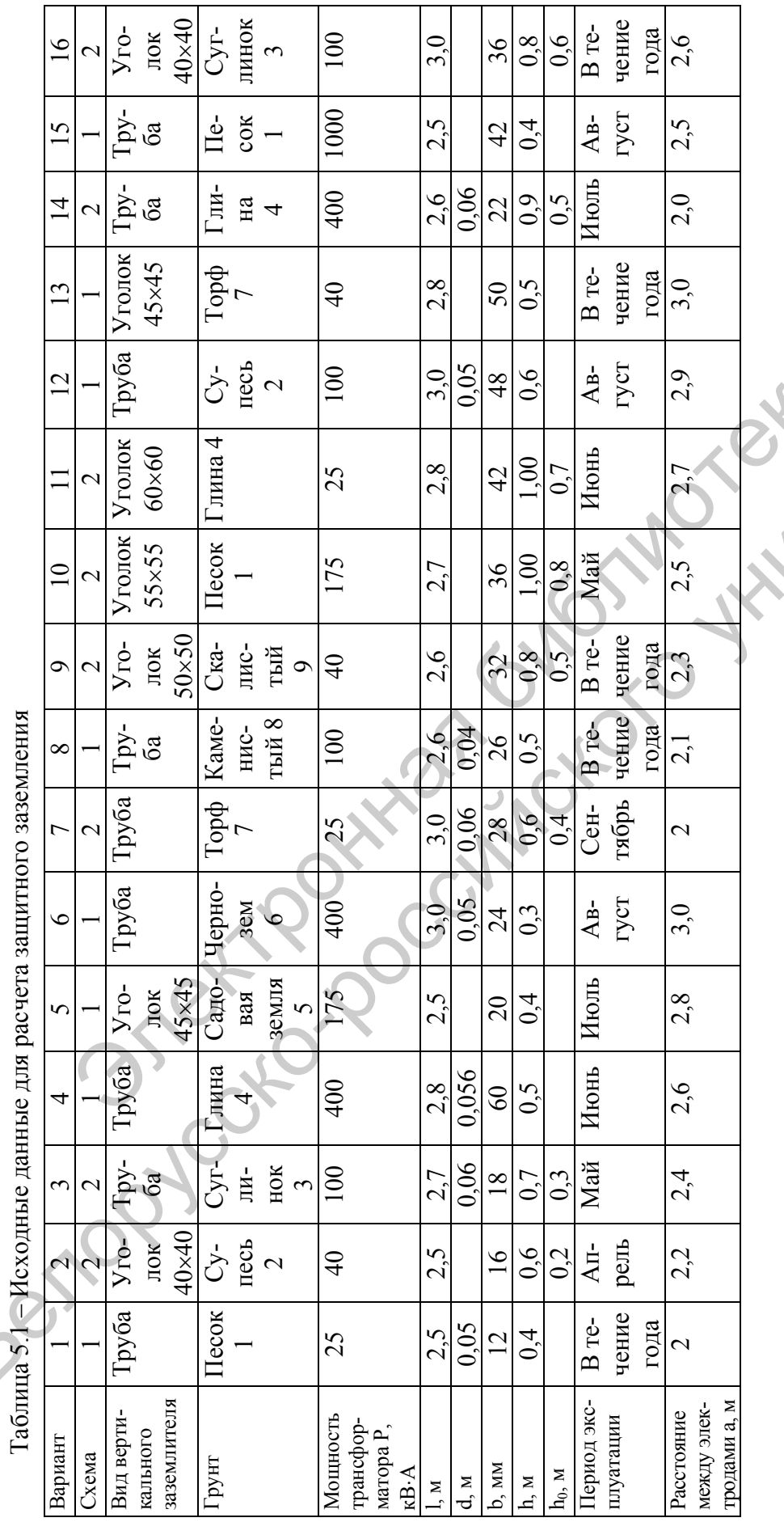

Таблица 5.1 – Исходные данные для расчета защитного заземления  $\sum_{\text{m1a}}$ 

┱

16

Т T T

> к а

и

в

е

 $\mathcal{S}$ 

с

 $\boldsymbol{\psi}$ 

 $\left\langle \right\rangle$ 

е

 $\left\langle \right\rangle$ 

а

$$
n = \frac{27,56 \cdot 2,2}{4} = 15,2.
$$

Принимаем 16 стержней.

Определяем длину соединительной полосы по формуле

$$
l_n = (n-1) \cdot a ,
$$

где а – расстояние между стержнями, принимаем а = 2 м [5, п. 3.1.3].<br> $l_n = (16-1) \cdot 2 = 30$  м.

$$
l_{\rm n} = (16-1) \cdot 2 = 30 \, \text{m}.
$$

Определяем сопротивление соединительной полосы:

$$
l_n = (n-1) \cdot a,
$$
  
\nгде a – расстояние между стержнями, принимаем a = 2 м [5, n. 3.1.3].  
\n
$$
l_n = (16-1) \cdot 2 = 30 \text{ m}.
$$
  
\nОпределяем сопротивление соединительной половы:  
\n
$$
R_n = \left(\frac{\rho}{2 \cdot \pi \cdot l_n} \ln \frac{2 \cdot l_n^2}{b \cdot n}\right) \cdot n_e =
$$
\n
$$
= \left(\frac{100}{2 \cdot 3,14 \cdot 30} \ln \frac{2 \cdot 30^2}{0,016 \cdot 0,6}\right) \cdot 2 \cdot 2 = (0,53 \cdot 12,14) \cdot 2,2 = 14,18 \text{ OM}.
$$
  
\nBычисляем расчетное сопротивление азаемляющего устройства с учетом коэффициент в яання электродов и негіользовання полосы:  
\n
$$
R = \frac{R_3 \cdot R_n}{R_3n_n + R_n n_3n},
$$
  
\nгде  $n_n$  – коэффициент взаимного влияния,  $n_3 = 0,52$  [5, таблица 3.3];  
\n
$$
n_3
$$
 коэффициент взаимного влияния,  $n_3 = 0,52$  [5, таблица 3.4].  
\n
$$
R = \frac{27,56 \cdot 14,18}{27,56 \cdot 0,5 + 14,18 \cdot 0,52 \cdot 16} = 2,96 \text{ OM}.
$$
  
\nTак как результируюшее сопротивление заемляющего устройства  
значгельво меныше допустимого (4 > 2,96), уменышом колчество вертикальных аземлчелей 13 шт.  
\nОпределяем длину толосы:

Вычисляем расчетное сопротивление заземляющего устройства с учетом коэффициентов влияния электродов и использования полосы:

$$
R = \frac{R_3 \cdot R_n}{R_3 \eta_n + R_n \eta_n},
$$

где  $\eta_n$  – коэффициент использования полосы,  $\eta_n = 0.5$  [5, таблица 3.3]; η3 *–* коэффициент взаимного влияния, η3 = 0,52 [5, таблица 3.4].

$$
R = \frac{27,56 \cdot 14,18}{27,56 \cdot 0,5 + 14,18 \cdot 0,52 \cdot 16} = 2,96
$$
OM.

Так как результирующее сопротивление заземляющего устройства значительно меньше допустимого (4 > 2,96), уменьшим количество вертикальных заземлителей и вновь определим полностью R. Принимаем число вертикальных стержней 13 шт.

Определяем длину полосы:

$$
l_n = (13 - 1) \cdot 2 = 24 \text{ M}.
$$

Определяем сопротивление соединительной полосы:

$$
R_n = \left(\frac{100}{2 \cdot 3, 14 \cdot 24} \ln \frac{2 \cdot 24^2}{0,016 \cdot 0,6}\right) \cdot 2, 2 = 16,06
$$
OM.

Вычисляем результирующее сопротивление заземляющего устройства:

$$
R = \frac{27,56 \cdot 16,06}{27,56 \cdot 0,50 + 16,06 \cdot 0,52 \cdot 13} = 3,62
$$
OM.

Заземление удовлетворяет условию 4 > 3,62.

## *5.2 Расчет системы зануления*

Расчет системы защитного зануления изложен в [5, п. 3.2]. Выполнить расчет в соответствии с вариантом (таблица 5.2) для линии напряжением 380/220 В, которая питается от трансформатора Т. Линия состоит из двух участков (рисунок 5.1). Первый участок длиной  $l_1$  – от трансформатора до распределительного устройства, второй участок длиной  $l_2$  – от распределительного устройства до электродвигателя. Оба участка линии с алюминиевыми кабельными проводами. Для первого участка в качестве нулевого проводника использована четвертая жила кабеля, для второго – прямоугольная полоса.

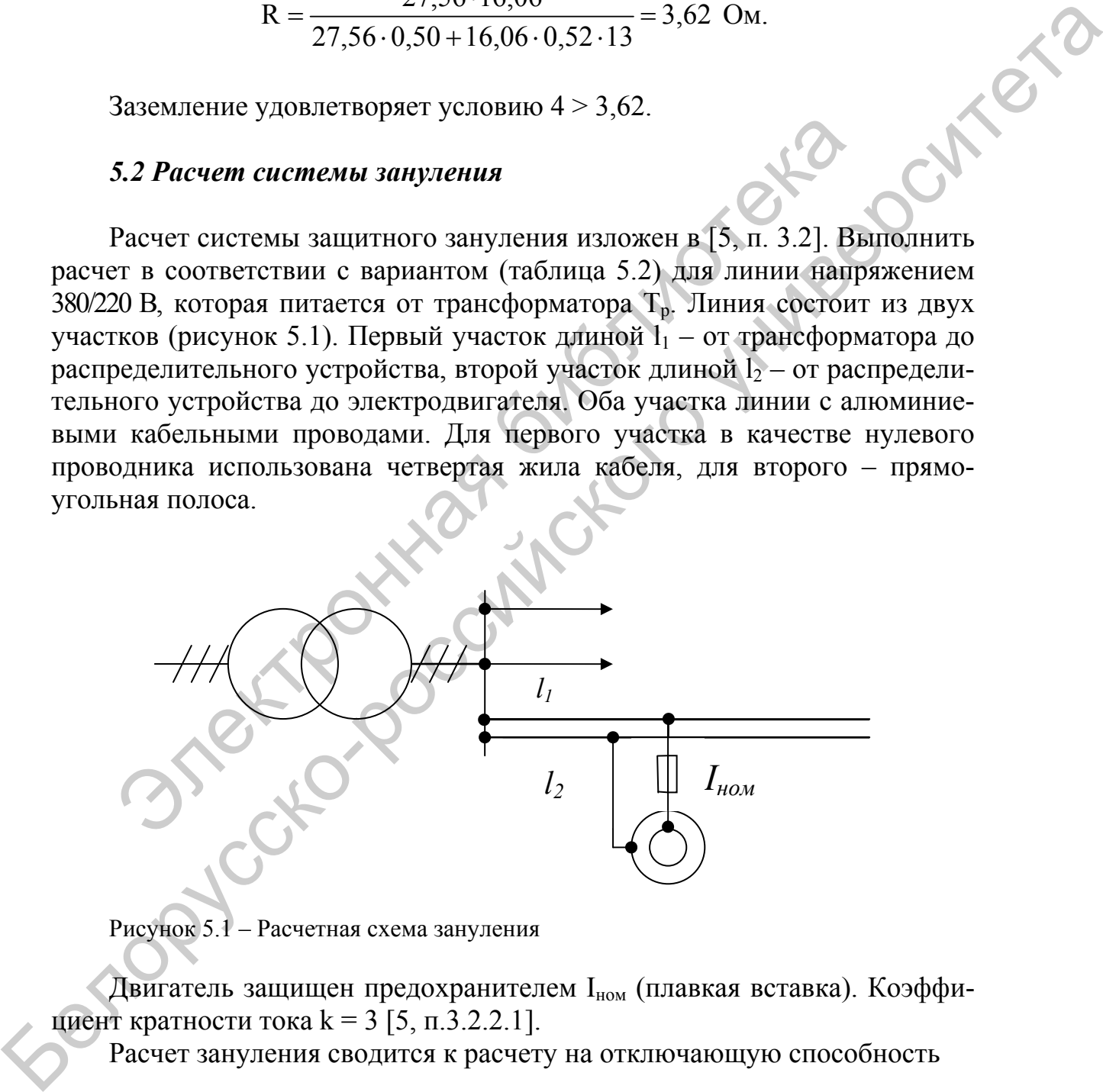

Рисунок 5.1 – Расчетная схема зануления

Двигатель защищен предохранителем I<sub>ном</sub> (плавкая вставка). Коэффициент кратности тока k = 3 [5, п.3.2.2.1].

Расчет зануления сводится к расчету на отключающую способность

$$
I_{_{\textrm{\tiny{K.3}}}} \geq k \cdot I_{_{\textrm{\tiny{HOM}}}} \, ,
$$

где  $I_{K3}$  – ток короткого замыкания, A.

Таблица 5.2 – Исходные данные для расчета зануления <u>Базания</u>  $\frac{2}{\sqrt{2}}$ 

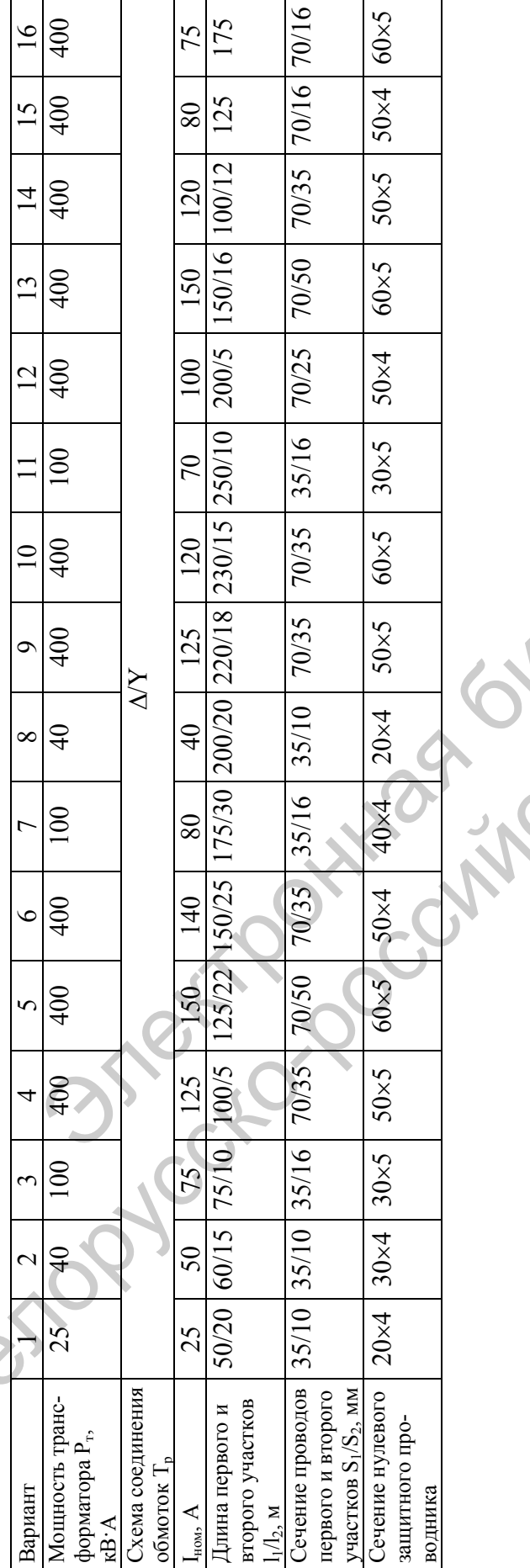

19

и

 $\mathbf{C}$ к о  $\leq$ о

й

б

 $\bm{\hat{\mathcal{S}}}$ 

и

о

 $\left\langle \right\rangle$ 

у

е

 $\boldsymbol{\zeta}$ 

к а

и

в

е

 $\mathcal{S}$ 

с

 $\boldsymbol{\psi}$ 

 $\left\langle \right\rangle$ 

е

 $\left\langle \right\rangle$ 

а

Ток короткого замыкания определим по формуле

$$
I_{\kappa_3} = \frac{U_{\phi}}{\frac{Z_{\text{T}}}{3} + Z_{\text{n}}},
$$

где  $U_{\phi}$  – фазное напряжение, В;

 $Z_T$  – сопротивление трансформатора, Ом [5, таблица 3.5];  $Z_n$  – сопротивление петли фаза–нуль:

$$
Z_{n} = \sqrt{(R_{\phi} + R_{_{H.3.}})^{2} + (X_{\phi} + X_{_{H.3.}} + X_{n})^{2}}.
$$

**Пример** – Рассчитать систему защитного зануления (см. рисунок 5.1) при следующих исходных данных:  $l_1 = 150$  м;  $l_2 = 50$  м; сечение алюминиевых проводов  $S_1 = 50$  мм<sup>2</sup>,  $S_2 = 25$  мм<sup>2</sup>; мощность трансформатора  $P<sub>r</sub>$  = 400 кВ⋅А; схема соединения обмоток трансформатора  $\Delta$  $Y$ ; сечение нулевого защитного проводника 40×4 (прямоугольная полоса). Электродвигатель расположен в помещении с нормальными условиями, класс помещения по поражению электрическим током – с повышенной опасностью.  $Z_n = \sqrt{(R_{\phi} + R_{n,a})^2 + (X_{\phi} + X_{n,a} + X_n)^2}$ <br> **Пример** – Рассчитать систему защитного зануления (см. риспедующих исходных данных: 1<sub>1</sub> = 150 м; 1<sub>2</sub> = 50 м; сечение и проводов S<sub>1</sub> = 50 мм<sup>2</sup>, S<sub>2</sub> = 25 мм<sup>2</sup>, мощность транс где U<sub>n</sub> – фазное напряжение, B;<br>
Z<sub>T</sub> – сопротивление правла-нуль;<br>
Z<sub>n</sub> – сопротивление песии фаза-нуль;<br>
Z<sub>n</sub> – сопротивление песии фаза-нуль;<br> **Пример – Рассчитать систем** защитиого завудения (см. рисунок 5.1)<br> **Прим** 

#### *Решение*

Общее сопротивление линии состоит из сопротивлений двух участков (первого и второго).

Активное сопротивление фазных проводников *R*ф1 , *R*ф2 определяем по следующей формуле:

$$
R_{\phi} = \rho \cdot l/S,
$$

где р – удельное сопротивление проводника из алюминия,  $p = 0.028$  Om⋅mm<sup>2</sup> / m;

l – длина участка, м;

 $S -$  сечение проводника, мм<sup>2</sup>.

Сечение проводников выбирается по длительно допустимому току в зависимости от материала и условий работы. По условию задачи:  $l_1 = 150$  м;  $l_2 = 50$  м; сечение алюминиевых проводов  $S_1 = 50$  мм<sup>2</sup>,  $S_2 = 25$  мм<sup>2</sup>. Тогда

$$
R_{\phi1} = \frac{0.028 \cdot 150}{50} = 0.084
$$
 Om;

$$
R_{\phi 2} = \frac{0.028 \cdot 50}{25} = 0.056
$$
OM.

 $R_{H,3}$  – активное сопротивление нулевого защитного проводника. Если нулевой защитный проводник из стали, то его активное сопротивление  $R_{\text{H}_2}$ . и внутреннее индуктивное сопротивление  $X_{H,3}$  зависят от плотности тока и определяются с помощью [5, таблица 3.6].

Определяем величину наименьшего допустимого тока из условия срабатывания защиты (ожидаемое значение тока короткого замыкания):

$$
I_{_{\text{OKK},K,3}} = K \cdot I_{_{\text{HOM}}} = 3 \cdot 100 = 300 \text{ A}.
$$

Определяем плотность тока в стальной полосе сечением  $S = 160$  мм<sup>2</sup>. Следовательно,  $I_{\text{max,x}} = K \cdot I_{\text{max}} = 3 \cdot 100 = 300$  A.<br>
Oпределяем плотность тока в стальной полосе сечен<br>
60 мм<sup>2</sup>. Следовательно,<br>  $I_{\kappa} = \frac{I_{\text{max,x}}}{S_2} = \frac{300}{160} = 1.875$  A/MM<sup>2</sup>,<br>  $R_{\kappa,32} = r_0 \cdot 1_2 = 1,70 \cdot 0.05 = 0,085$  OM,<br>
гд

$$
I_{K} = \frac{I_{\text{OK. K.3.}}}{S_{2}} = \frac{300}{160} = 1,875 \text{ A/mm}^{2}
$$

.<br>,

тогда

$$
R_{_{\rm H.3~2}}\!=\!r_{\omega}\cdot l_2\!=\!1{,}70\cdot0{,}05\!=\!0{,}085~\rm{Om},
$$

где *r*ω – активное сопротивление нулевого защитного проводника,  $r_{\omega}$  = 1,70 OM/KM.

Внутренние индуктивные сопротивления фазных проводников  $X_{\phi}$  из алюминия очень малы, и ими можно пренебречь.

Внутреннее индуктивное сопротивление нулевого защитного проводника  $X_{H,3,2}$  определяем как

$$
X_{H,3,2} = X_{\omega} \cdot l_2 = 0,962 \cdot 0,05 = 0,048 \text{ Om},
$$

где  $X_{\omega}$  – внутреннее индуктивное сопротивление полосы 40×4 при плотности тока 1,875 А/мм<sup>2</sup>,  $X_{\omega} = 0.962$  Ом/км [5, таблица 3.6].

Внешнее индуктивное сопротивление петли фаза-нуль  $X_n$  очень мало (для кабеля – не более 0,1 Ом/км, и им в практических расчетах можно пренебречь [5, п. 3.2.2.1]);  $Z_T$  – полное сопротивление трансформатора,  $Z_T = 0.06$  Ом [5, таблица 3.6]. определяются с помонно [5, таблица 3.6].<br>
Определяем величину написившиго допустного тока из условия сра-<br>
битывания защиты (ожидаемое значение тока короткого замыкания):<br>  $I_{\text{ext}} = K \cdot I_{\text{max}} = 3 \cdot 100 = 300$  A.<br>
Oпределяе

Определяем сопротивление петли фаза–нуль:

– первого участка

$$
Z_{\rm n1} = \sqrt{\left(R_{\phi 1} + R_{\rm m,3.1}\right)^2 + \left(X_{\phi 1} + X_{\rm m,3.1} + X_{\rm m,1}\right)^2} = \sqrt{\left(R_{\rm a1} + R_{\rm m,3.1}\right)^2} = \sqrt{\left(0.084 + 0.084\right)^2} = 0.168
$$
 Om;

– второго участка

$$
Z_{n2} = \sqrt{(R_{\phi 2} + R_{\mu,321})^2 + (X_{\phi 2} + X_{\mu,32} + X_{n2})^2} =
$$
  
=  $\sqrt{(R_{a2} + R_{\mu,32})^2 + X_{\mu,32}^2} = \sqrt{(0,056 + 0,085)^2 + 0,048^2} = 0,149$  OM.

Полное сопротивление петли фаза–нуль

$$
Z_n = Z_{n1} + Z_{n2} = 0,168 + 0,149 = 0,317
$$
OM.

Ток короткого замыкания определим по формуле

$$
I_{\kappa_3} = \frac{U_{\phi}}{\frac{Z_{\text{T}}}{3} + Z_{\text{n}}} = \frac{200}{\frac{0.06}{3} + 0.317} = 652.8 \text{ A}.
$$

Проверяем условие надежного срабатывания защиты:

$$
I_{\kappa,3} \ge 3 \cdot I_{\text{HOM}};
$$
  
652,8 > 300.

Ток короткого замыкания значительно превышает номинальный ток плавкой вставки, поэтому при замыкании на корпус плавкая вставка перегорит и отключит поврежденную фазу. По номинальному току принимаем предохранитель ПН-100 с номинальным током плавкой вставки 100 А (таблица А.1).  $V_{\text{R}_2} = \sqrt{(R_{42} + R_{43.2}) + X_{43.2}} = \sqrt{(0,056 + 0,085) + 0,048^2} = 0,149$ <br>
Полное сопротивление петли фаза-нуль<br>  $Z_n = Z_{n1} + Z_{n2} = 0,168 + 0,149 = 0,317$  Ом.<br>
Ток короткого замыкания определим по формуле<br>  $I_{\text{K}_3} = \frac{U_{\phi}}{\frac{$  $Z_{n2} = \sqrt{(R_{n2} + R_{n32})^2 + (X_{n2} + X_{n32})^2} =$ <br>  $-\sqrt{(R_{n2} + R_{n32})^2 + X_{n32}^2} = \sqrt{(0.056 + 0.085)^2 + 0.048^2} = 0.149$  OM.<br>
Homeo сопротивление петии фаза-ну.11.<br>  $Z_n = Z_n + Z_{n2} = 0.168 + 0.149 = 0.317$  OM.<br>
Tok короткого замыкания оп

## **6 Расчет защитного заземления на персональном компьютере**

Программа для расчета защитного заземления разработана на языке программирования DELPHI.

Для запуска программы следует выделить курсором файл SASEMLD.exe и нажать клавишу «ENTER» (ввод).

Прежде чем приступить к расчетам заземления на персональном компьютере, необходимо ознакомиться с методикой расчета и подготовить исходные данные.

Основные положения расчета и исходные данные изложены в [5]. В программе запрашиваются исходные данные и указаны источники, где их можно взять. Кроме этого, в программе указаны стандартные или рекомендованные значения запрашиваемых величин.

При вводе неверных данных будет дана возможность повторного ввода данных. При повторном вводе неверных данных прекращается работа всей программы.

Ниже перечислены параметры, значения которых необходимо вводить на запрос программы, в скобках указаны страницы, где можно взять их значения и номер источника литературы:

– длина электрода [5, с. 11];

– наименование грунта [5, таблица 2.1];

– вид сечения электрода (для электродов трубчатого сечения вводится 1, для электродов из уголка – 2);

– диаметр электрода [5, с. 11];

– ширина полки уголка [5, с. 11];

– схема заземления [5, рисунок 2.2];

– глубина заложения электрода (только для схемы  $2 - h_0$ , глубина заложения электрода рекомендуется от 0,2 до 1 м) [5, рисунок 2.2];

– значение допустимого сопротивления заземляющего устройства [5, с. 12];

– значение климатического коэффициента [5, таблица 2.2];

– расстояние между электродами [5, с. 14];

– глубина заложения полосы [5, рисунок 2.2];

– ширина полосы [5, с. 11].

При вводе данных следует отделять дробную часть числа от целой только запятой (принят стандарт для России). После запуска программы будут затребованы общие параметры, на основании которых делается анализ и выводы о целесообразности применения защитного заземления. При выполнении программа ведет диалог с пользователем. В листинге 1 приведен пример расчета защитного заземления на персональном компьютере. – длина электрода [5, с. 11];<br>
– наименование грунта [5, таблица 2.1];<br>
– вид сечения электрода (для электродов трубчатого сечениля электродов из уголка – 2);<br>
– диаметр электрода [5, с. 11];<br>
– ширина полки уголка [5, с еси прорамы.<br>
Нике перечислены парметры, значения которых необходимо вводить<br>
на апрос программы, в скобка указання страницы, где можно взять на<br>
значения и номер источника литературы:<br>
— длина электрола [5, с. 11];<br>
— п

Листинг 1

## ПРОГРАММА SASEMLD

## РАСЧЕТ ЗАЩИТНОГО ЗАЗЕМЛЕНИЯ

Исходные данные

Электроприемник – см. задание Род тока – переменный Схема сетей – трехфазная

Напряжение в сети, В – 380 Место использования – в помещении Характеристика рабочей зоны – нормальные условия Класс помещения – с повышенной опасностью Длина электрода, м – 3 Грунт – суглинок Электроды трубчатого сечения Диаметр электрода, м – 0,05 Схема заземления – 2 Глубина заложения электродов, м – 0,4 Допустимое сопротивление заземления, Ом – 4 Климатический коэффициент – 2,2 Расстояние между электродами,  $M - 2$ Глубина заложения полосы, м – 0,6 Ширина полосы, м – 0,016 истимое сопротивление заземления, Ом – 4<br>
иатический коэффициент – 2,2<br>
сояние между электродами, м – 2<br>
ина заложения полосы, м – 0,06<br>
Pesyльтаты расчетов<br>
Отивление одиночного электрода, Ом – 27,6<br>
отивление заземляющ Электрован трубчано сетения<br>
— Диаметр электрода, м – 0,05<br>
Сечем закемения - 2<br>
– Диусинмое сопротивление закемпения, Ом – 4<br>
– Диусинмое сопротивление закемпения, Ом – 4<br>
– Вестозние между электродами, м – 2<br>
– Вестозн

## Результаты расчетов

Сопротивление одиночного электрода, Ом – 27,6 Сопротивление заземляющего устройства, Ом – 3,25 Количество электродов – 16

## **7 Расчет зануления на персональном компьютере**

Программа для расчета зануления разработана на языке программирования DELPHI.

Для запуска программы следует выделить курсором файл ZANULD.exe и нажать клавишу «ENTER» (ввод).

Прежде чем приступить к расчетам зануления на персональном компьютере, необходимо ознакомиться с методикой расчета и подготовить исходные данные.

Основные положения расчета и исходные данные изложены в [5]. В программе запрашиваются исходные данные и указаны источники, где их можно взять. Кроме этого, в программе указаны стандартные или рекомендованные значения запрашиваемых величин.

При вводе неверных данных будет дана возможность повторного ввода данных. При повторном вводе неверных данных прекращается работа всей программы.

Ниже перечислены параметры, значения которых необходимо вводить на запрос программы, в скобках указаны страницы, где можно взять их значения и номер источника литературы:

– вид электроприемника: для электродвигателей вводится 1, для сварочного оборудования – 2, для других – 3;

– род (вид) тока: для переменного вводится 1, для постоянного – 2;

– напряжение в сети. При вводе напряжения необходимо, чтобы оно соответствовало стандартному значению: для переменного тока – 12, 24, 36, 42, 127, 220, 380, 660 В, для постоянного тока – 12, 24, 36, 42, 110, 220, 440 В, иначе будет указано на ошибку;

– схема (вид) сетей: для однофазных вводится 1, для трехфазных – 2 (обязательное наличие глухозаземленной нейтрали – нулевого провода);

– место применения электроприемника: в помещении вводится 1, снаружи – 2, в помещении и снаружи – 3;

– характеристика помещения (для электроприемника в помещении): для помещений с нормальными условиями вводится 1, для взрывоопасных и электросварочных установок – 2;

– класс помещения по степени опасности поражения электрическим током: для помещений без повышенной опасности вводится 1, для помещений с повышенной опасностью  $-2$ , для особо опасных  $-3$ ;

– характеристика электроприемника: для стационарных вводится 1, для переносных (передвижных) – 2.

После ввода этих данных программой будет сделан анализ, и, если нет необходимости применять электрозащиту, программа прекращает работу, предварительно сообщив об этом.

В зависимости от вида электроприемника и других характеристик программой будет затребована дополнительная информация. Для всех электроприемников необходимо вводить значение расстояния от электроприемника до распределительного устройства (шкафа)  $l_2$  (см. рисунок 5.1), а для некоторых схем дополнительно – расстояние от распределительного устройства до трансформатора (генератора). После анализа введенных данных программой может быть затребован профиль нулевого защитного проводника (НЗП) – проводник, соединяющий электроприемник с глухозаземленной нейтралью (расстояние от электроприемника до распределительного устройства). номещений с нормальными условиями вводится 1, для взрыстоварочных установок – 2;<br>
– класс помещения по степени опасности поражения электросварочных установок – 2;<br>
– класс помещения по степени опасности поражения электрос (оовансные нашим электроном испрания - нужевого проводителистовал<br>
- често применении тепруати - за помещении полднея 1, еще<br>
- характеристика помещения (для энектроприемника в помещении)<br>
для помещений с порманьными усл

Для НЗП из полосы прямоугольного сечения вводится 1, для НЗП из проводника круглого сечения – 2.

Для электродвигателей вводится следующая информация:

– характеристика двигателей: для электродвигателя трехфазного с КЗ (короткозамкнутым) ротором вводится 1, для трехфазного электродвигателя с фазным ротором – 2, если предохранитель стоит в линии, питающей сразу несколько электродвигателей с короткозамкнутым ротором, – 3.

В последнем варианте необходимо указать дополнительные сведения: суммарную мощность электродвигателей и максимальную мощность электродвигателя в этой группе;

– коэффициент перегрузки принимается по каталогу для электродвигателей в пределах от 5 до 7,5 (для электродвигателей большой мощности принимается больше, например, для электродвигателей единой серии 4А мощностью 1,1 кВт – 5,5, мощностью 45 кВт – 7,5);

– коэффициент мощности cos φ принимается по каталогу для электродвигателей (для практических расчетов cos φ принимается от 0,8 до 0,9);

– коэффициент режима работы электродвигателя принимается для двигателей с частыми включениями, например, двигателей для кранов – от 1,6 до 1,8, для двигателей, приводящих в действие механизмы с редкими пусками (конвейеров, вентиляторов), – от 2 до 2,5;

– мощность электродвигателя (при расчете защиты для одного электродвигателя).

Для других видов электроприемников (кроме электродвигателя) вводится номинальный ток электроприемника (номинальный ток предохранителя, автомата).

Для сварочного оборудования вводится:

– вид источника питания: для сварочных трансформаторов вводится 1, для сварочного генератора (выпрямителя) – 2;

– первичная мощность источника питания.

Вид отключающего устройства принимается аналогично отключающим аппаратам, устанавливаемым на электроприемниках данного типа (см. инструкцию по эксплуатации). В зависимости от типа отключающего аппарата вводится определенная цифра: для установки, защищаемой плавкими предохранителями – 1, для установки, защищаемой автоматическими выключателями с обратнозависимой от тока характеристикой, – 2, для автоматического выключателя, имеющего только магнитный расцепитель  $($ отсечку),  $-3$ . и номинальный ток электроприемника (номинальный ток и<br>проминальный ток электроприемника (номинальный ток и<br>Для сварочного оборудования вводится:<br>— вид источника питания: для сварочных трансформаторов в<br>варочного генератор нуками (конечерсв, венишионов), – от 2 до 2,5;<br>
минивенно, вениши и одного электродвитателя (при расчете заниты для одного электродвитателя) вводится подвигателя). На других выдое электродвитателя (номинальный ток предсо

При выполнении программы могут появляться сообщения или рекомендации по изменению или замене вводимых величин.

В программе предлагается два варианта расчета зануления. Для расчета сопротивления первого участка  $l_1$  цепи по первому варианту исходные данные заложены в самой программе (типовые для электролиний), для расчета по второму варианту необходимо ввести дополнительные данные трансформатора: длина первого участка l<sub>1</sub>; вид линии электропередачи (воздушная или кабельная); материал проводников первого участка (медь или алюминий).

По результатам расчетов выбирают из таблиц А.1 или Б.1 тип предохранительного устройства с указанием номинального тока плавкой вставки или расцепителя. В таблицах А.1 и Б.1 приведены только некоторые плавкие предохранители и автоматические выключатели, поэтому ссылку можно делать и на другие предохранительные устройства.

В листинге 2 приведен пример расчета зануления на персональном компьютере.

## Листинг 2

## ПРОГРАММА ZANULD

## РАСЧЕТ ЗАНУЛЕНИЯ

#### Исходные данные

Электроприемник – см. задание Род тока – переменный Схема сетей – трехфазная Напряжение в сети, В – 380 Место использования – в помещении Характеристика рабочей зоны – нормальные условия Класс помещения – с повышенной опасностью  $\frac{1}{2}$  Место использования – в помещении<br>Характеристика рабочей зоны – нормальные условия<br>Класс помещения – с повышенной опасностью<br>Характеристика электроприемника – переносной (передвижной) Номинальный ток электроприемника, А – 100 Расстояние до распределительного устройства, м – 50 Вид защиты – предохранители Н.З.П. – изолированный проводник Вариант решения – второй Мощность трансформатора, кВА – 400 Длина первого участка, м – 150 Вид линии 1-го участка – кабель Материал проводников 1-го участка – алюминий ияжение в сети, В – 380<br>
о использования – в помещении<br>
ктеристика рабочей зоны – нормальные условия<br>
с помещения – с повышенной опасностью<br>
инальный ток электроприемника, А – 100<br>
отяние до распределительного устройства Электроприемник – ем. задание<br>
Род тока – переменный<br>
Схема сетей – трехифанава<br>
Наприжение в сети, B – 380<br>
Марквернскиха работей зоны – нормальные условия<br>
Характернскиха работей зоны – нормальные условия<br>
Карактернски

## Результаты расчетов

Обеспечена эффективность защиты занулением Сопротивление изолированных НЗ проводников, Ом – 0,112 Ток короткого замыкания, А – 817 Сечение фазных проводников, кв.мм – 16 Сопротивление фазных проводников, Ом – 0,0562 Расчетный ток, А – 100 Номинальный ток плавкой вставки (расцепителя), А – 100 Коэффициент кратности номинального тока – 3

### **Список литературы**

1 **ГОСТ 12.1.030-81**. Система стандартов безопасности труда. Электробезопасность. Защитное заземление, зануление. – М. : Изд-во стандартов, 1987. – 9 с.

2 **Долин, П. А.** Справочник по технике безопасности / П. А. Долин. – 6-е изд., перераб. и доп. – М. : Энергоатомиздат, 1985. – 824 с. : ил.

3 **Долин, П. А.** Основы техники безопасности в электроустановках : учеб. пособие для вузов / П. А. Долин. – 2-е изд., перераб. и доп. – М. : Энергоатомиздат, 1984. – 448 с. : ил.

4 Правила устройства электроустановок. – 6-е изд. – СПб. : ДЕАН,  $2004. - 464$  c.

5 Охрана труда : метод. указания для студентов всех специальностей / Сост. С. В. Матусевич. – Могилев : Белорус.-Рос. ун-т, 2012. – Ч. 1. – 30 с.

6 **Кисаримов, Р. А.** Справочник электрика / Р. А. Кисаримов. – М. : КУбК, 1997. – 320 с. : ил.

7 Межотраслевые правила по охране труда при работе в электроустановках : Постановление М-ва труда и соц. защиты Респ. Беларусь и М-ва энергетики Респ. Беларусь, 30 дек. 2008 г., № 205/59 – Минск : Центр охраны труда и пром. безопасности, 2009. – 185 с. 4 Правила устройства электроустановок. – 6-е изд. – СПб. – 464 с.<br>5 Охрана труда : метод. указания для студентов всех специа<br>С. В. Матусевич. – Могилев : Белорус.-Рос. ун-т, 2012. – Ч.<br>6 Кисаримов, Р. А. Справочник электр 6-е изд., нерерою, и дон. – М.: Энергороссийзал; 1985. – 254 с.: н.: 1967. – 24 с.: н.: 1967. – 24 с.: н.: 1967. П. А. Основы техники белопасности в электроустановка : учеб. поскольно и д. и Долин. – 2-е изд., перероб. и

8 Инженерные решения по охране труда в строительстве / Под ред. Г. Г. Орлова. – М. : Стройиздат, 1985. – 278 с.

28

## **Приложение А (***справочное***)**

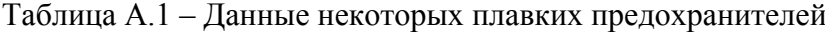

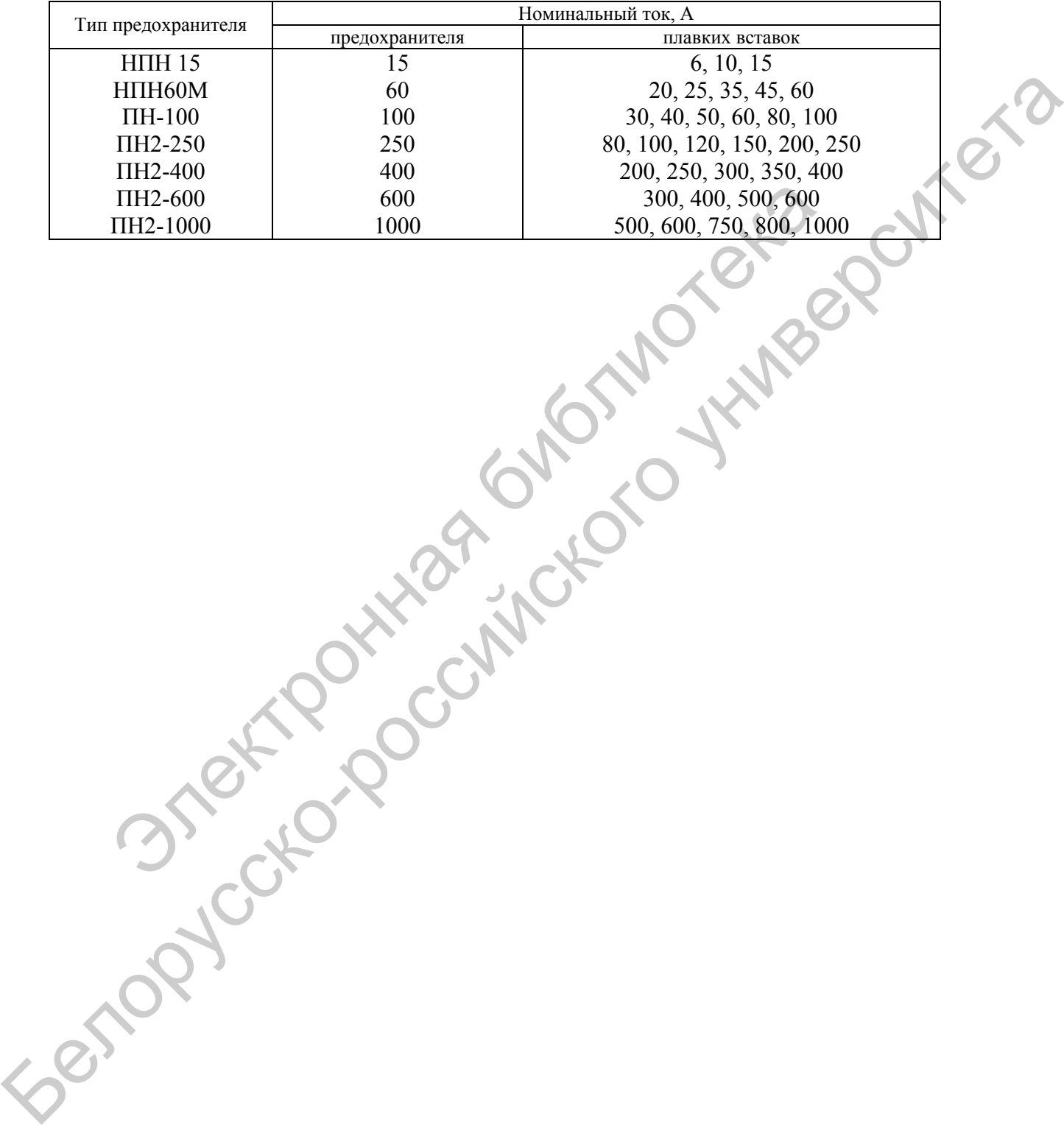

## **Приложение Б (***справочное***)**

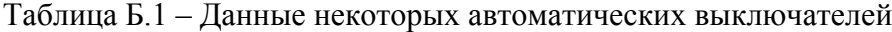

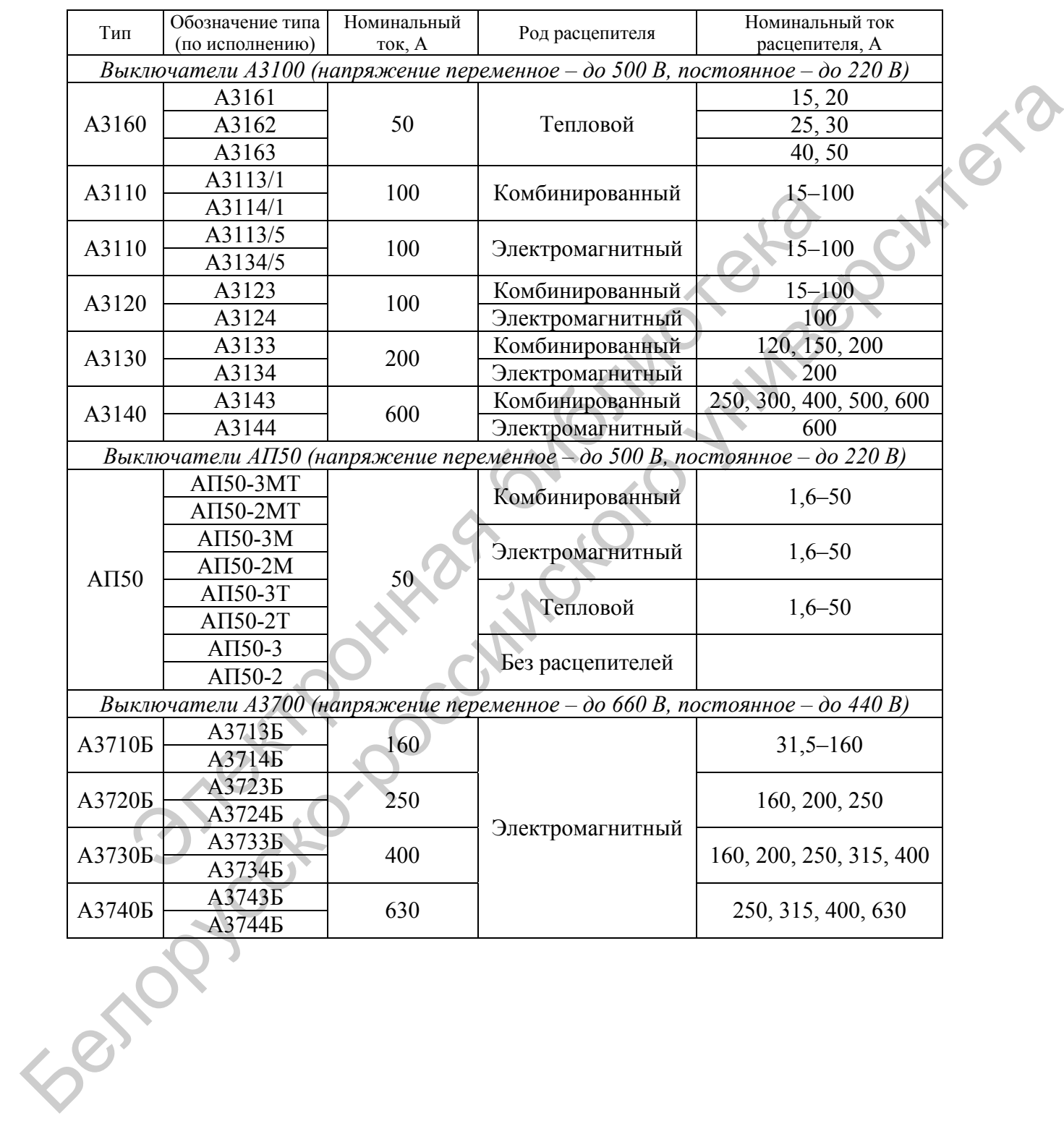